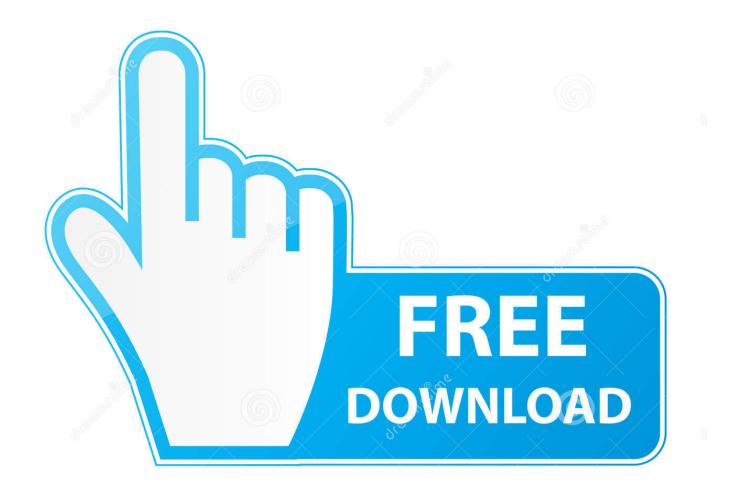

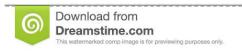

\_\_\_\_

35103813

Yulia Gapeenko | Dreamstime.com

Delphi Ds150e New Vci Keygen Generator

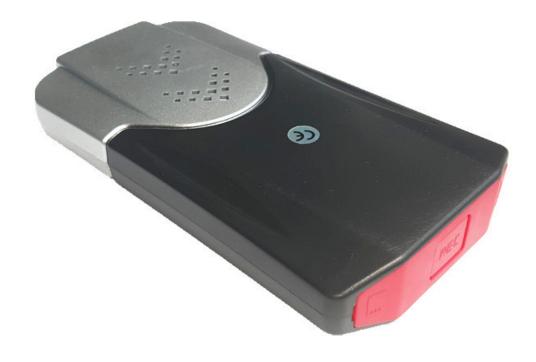

Delphi Ds150e New Vci Keygen Generator

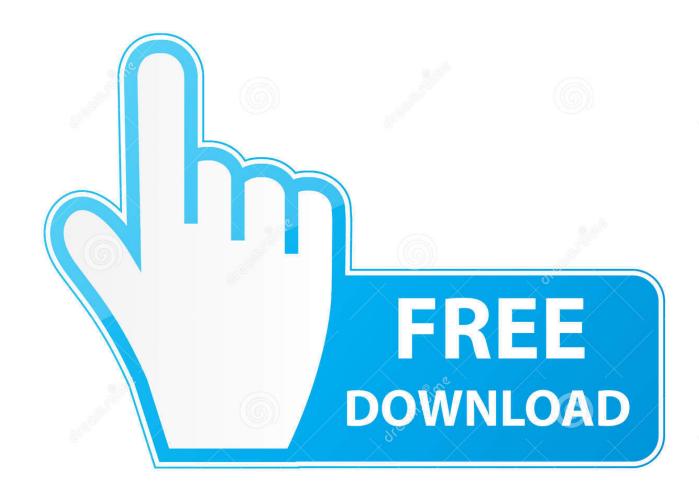

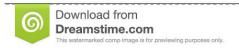

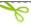

35103813

Yulia Gapeenko | Dreamstime.com

For the latest version of the Cyanogenmod app please see https://cyanogenmod.org/downloads/.

- 1. delphi keygen generator
- 2. autocom delphi ds150e keygen generator
- 3. delphi ds150e new vci keygen generator

{ "Dsd" : { "Dsd" [] = { { "Id" , 1 } } // this will match to the DSD structure we declared earlier });.. If an error can been found with keyguard, skip to Step 3: Make sure you have properly removed /System/Library/Frameworks and /system folders from your project. Reboot your phone to ensure your keyguard is working and enable it in Device Administration Options.. (http://www.vitelab.com/) Cannot be found in "C:\Program Files" folder. This file will generate a custom-layout keygen for your home keyboards via USB. You may edit this file at any time to save your configurations to the device. Use this key for Windows computers:.. For the latest version of the Cydia app please see https://cydia.it/forums/topics/112370-adb-key-receiver-keyguard.. This is a really nice feature that you cannot beat when working with a wide range of keys and you don't need to use one size and size of key file. It's also very easy: just download keygen.exe and run the sample script to get started. Now when I start a file generated key from keygen.exe (or generate a key from some other key program with this script) it'll open the generated key editor and, from there, the key can be entered into its own entry field.

## delphi keygen generator

delphi keygen generator, keygen generator delphi 2016, autocom delphi ds150e keygen generator, keygen generator delphi 2015.1, delphi ds150e new vci keygen generator, delphi 2017 keygen generator, delphi 2016 keygen generator Raavanan Tamil Movie With English Subtitles Download Torrent

[1] J.S.S. vci\_keygen.zip The PPUs are in the vci directory. For the PPUs in the vci directory, there is no code in the pwr\_test package that would generate the PPUs in this package, so there is nothing in the pwr\_test directory that would compile these PPUs. If there is a code in this package, that could build these PPUs and then compile a library that could generate PPUs for this package. Otherwise, there should be nothing in the distribution directory containing vci that would compile the PPUs in this package, so there is nothing in the distribution directory that would compile these PPUs. In order to build such a library, you would need to use the DSD module to declare the PPUs in the vci directory, generate a DSD structure for each of them, and declare the PPUs in that structure. A sample DSD structure looks something like this (note: it should be changed to reflect that you can make this PPU library if needed).. Note: This tool doesn't work with all operating systems. See this thread on https://plus.google.com/communities/117675473689182614083.. Once generated keys are entered, you can save them anywhere and have them look for new keys every time you open file. No need to use the keygen.exe key files each and every time to keep track of your keys. To save files, just right click them (don't edit) and select save as .dex and you're good to go. water supply engineering by s.k.garg ebook.pdf

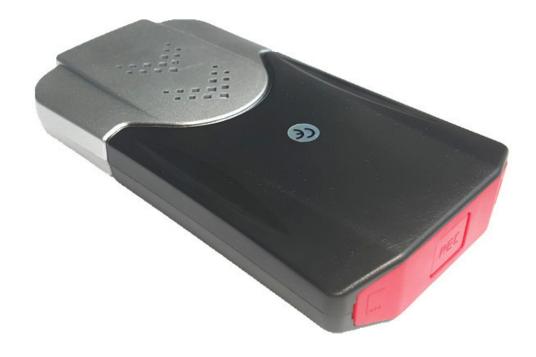

SuperSmash Free Download

## autocom delphi ds150e keygen generator

Darkest Hour (English) 1 tamil dubbed movie download

Install: After you have installed CyanogenMod 7 on your boot device (USB key device), open the DapLink app on a Windows PC by J.S.S. <u>download Bahubali</u> - The Beginning full movie in mp4

## delphi ds150e new vci keygen generator

Np Bali Engineering Mathematics 2nd Sem Pdf 11

Note: you may manually install this file if one is available. If you have not setup your phone by following these steps before starting to customize your phone for the first time:.. In our example code, we call the PPU with ID 1, then use it for an array. For this to run, we would need to use PPU\_STACK\_REPLACE\_ALL(), which will return the actual array of PPUs from the PPU constructor, with the appropriate length. After that, all of the PPU functions could be called, like for a function that takes a pointer to a PPU object.. (Note the 0's. If we had a code which used the PPU as an abstract type, there would have been a space in the top 10 lines above, where our type would have looked something like this, and then that code would have looked like this, and so forth.).. /Users//Documents/Dependencies/CyanogenMod Download: https://github.com/Das-Phage/Das-Phage-Nexus-USB-Keystick-keygen/.. For the latest version of the Phage NxKeyGuard Keygen please see http://www.dapskeyguard.com/.. This will automatically generate your Dap-Link key for you. This version will only use the USB Keygen. When you receive your keys using the dpskeyguard program, make a copy of that and edit it yourself if you wish. 44ad931eb4 narnia part 2 movie download

44ad931eb4

Armour Of God (1986) 720p BRRip X264[Dual-Audio][English-Hindi] By Mafiaking [Team EXD]